## **Princeton University**

**Computer Science 217: Introduction to Programming Systems** 

## **COS 217: Introduction to Programming Systems**

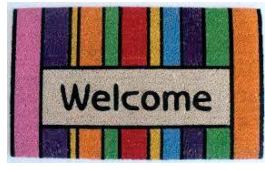

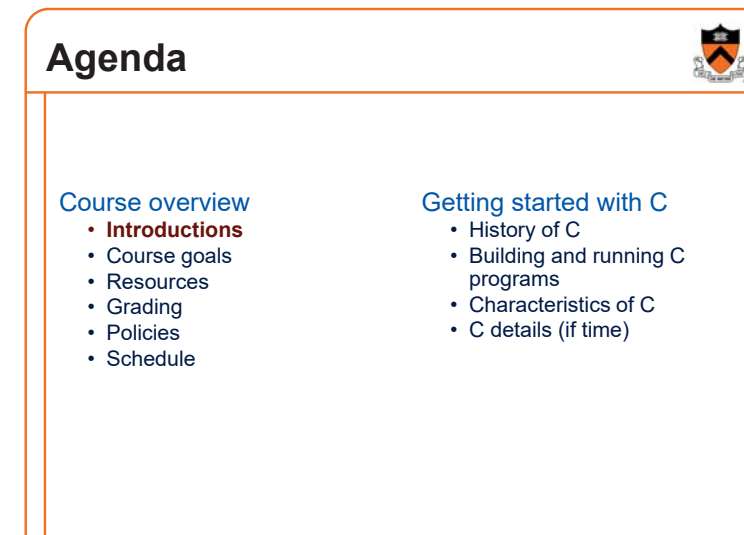

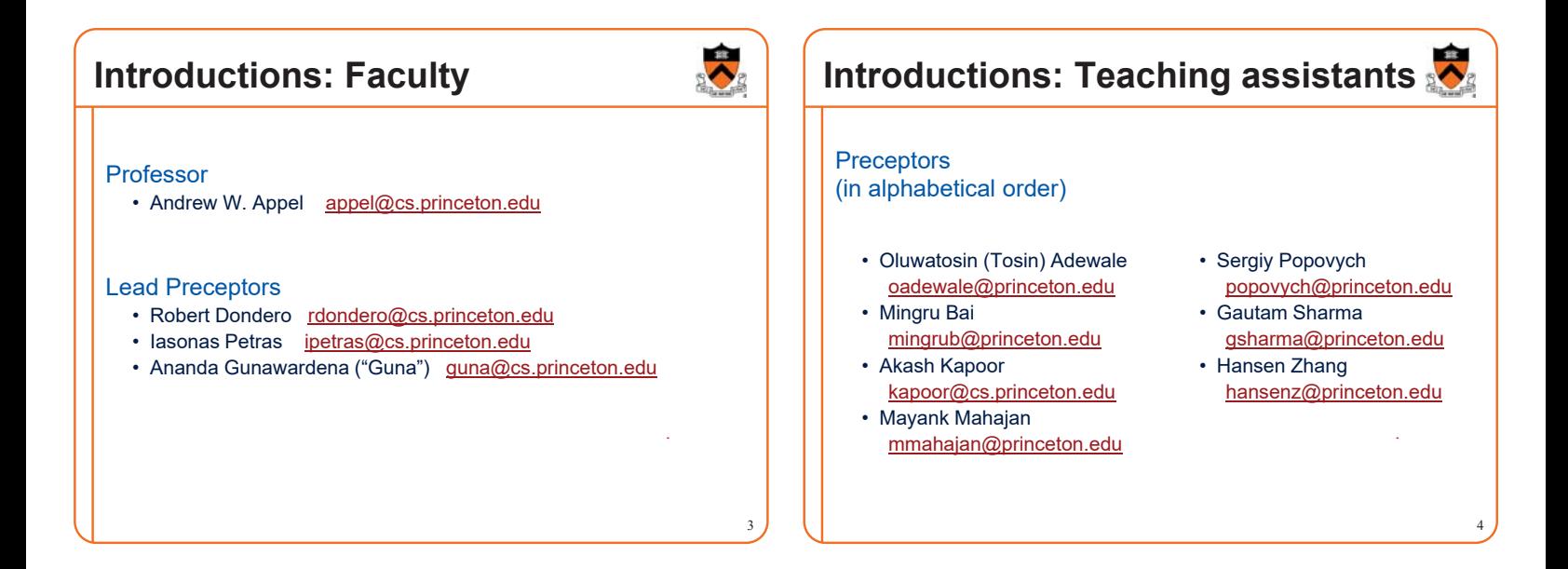

1

## **Agenda**

### Course overview

- Introductions
- **Course goals**
- Resources
- Grading
- Policies
- Schedule

### Getting started with C

- History of C
- Building and running C programs
- Characteristics of C
- C details (if time)

## **Goal 1: "Pgmming in the Large"**

Goal 1: "Programming in the large"

• Help you learn how to compose large computer programs

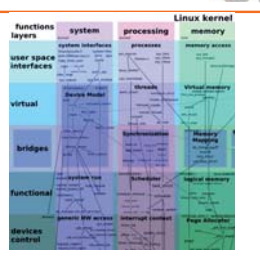

2

### **Topics**

5

 $\overline{\lambda}$ 

• Modularity/abstraction, information hiding, resource management, error handling, testing, debugging, performance improvement, tool support

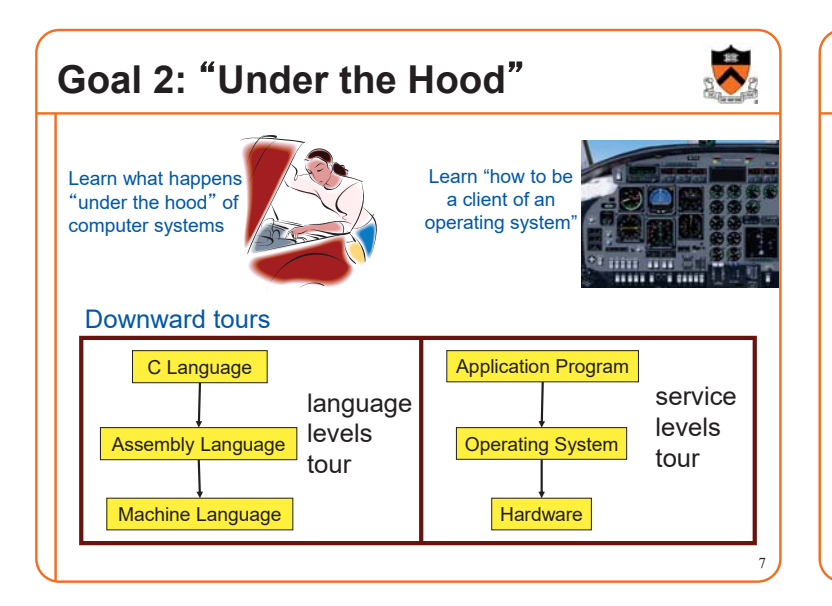

## **Modular systems**

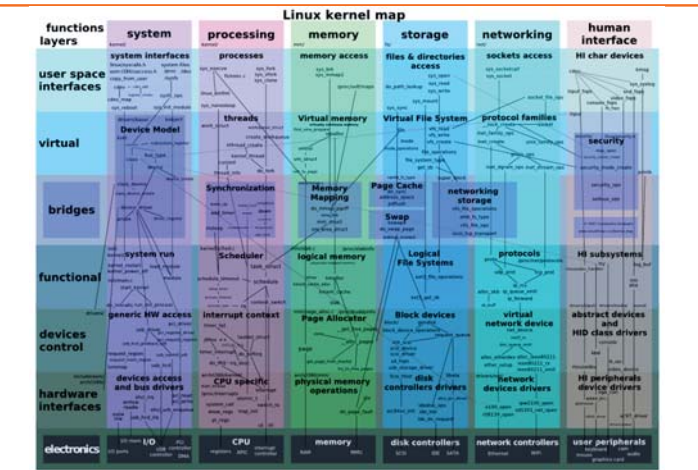

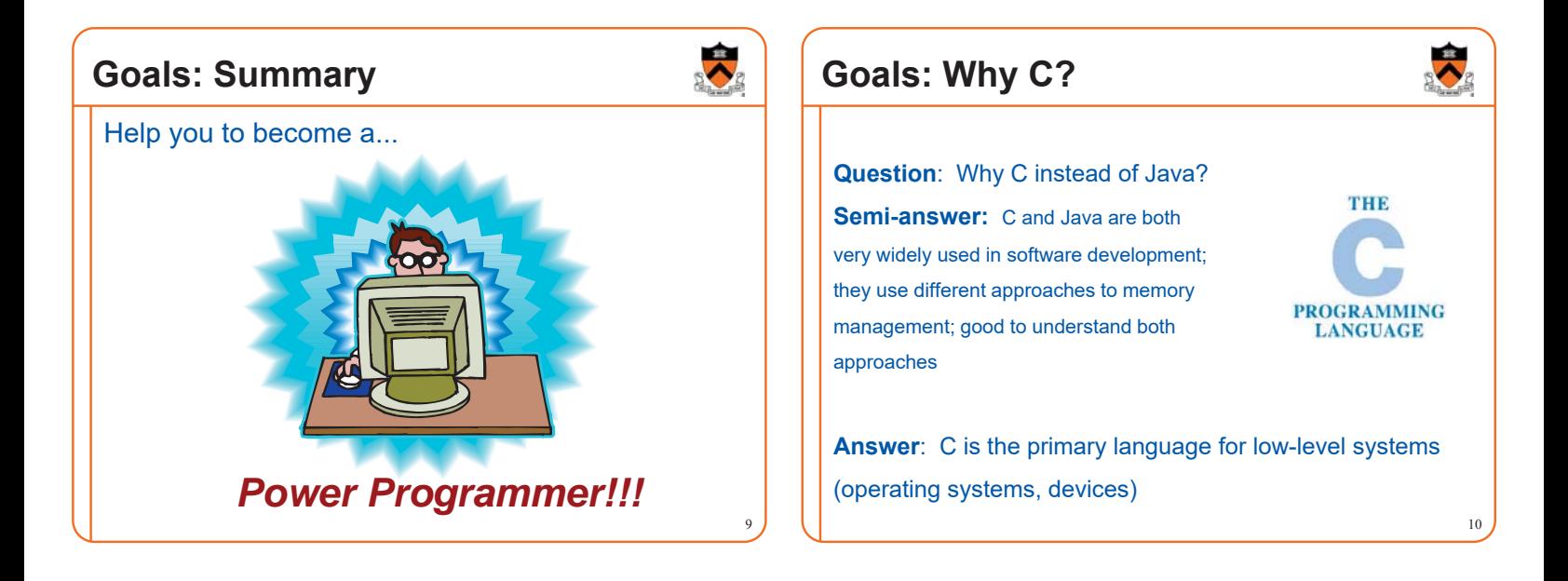

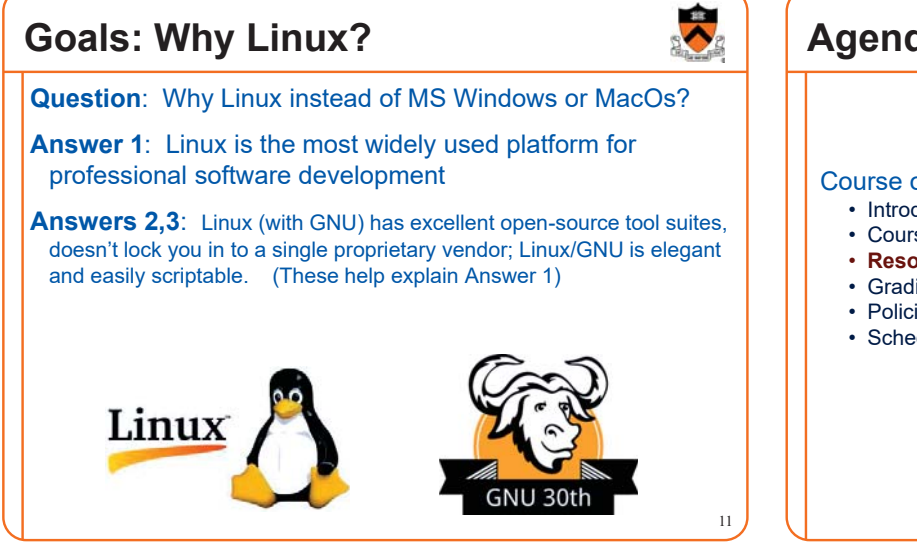

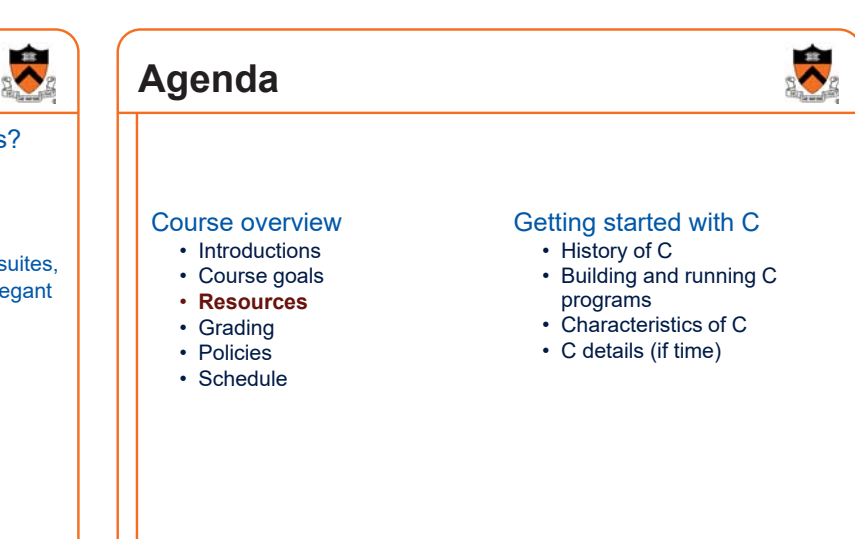

12

## **Lectures**

### Lectures

- Describe material at conceptual (high) level
- Slides available via course website

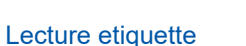

- Let's start <u>on time</u>, please
- Please don't use electronic devices during lectures
- If you must phiddle with your phone or laptop, sit in the back row where you won't distract other students

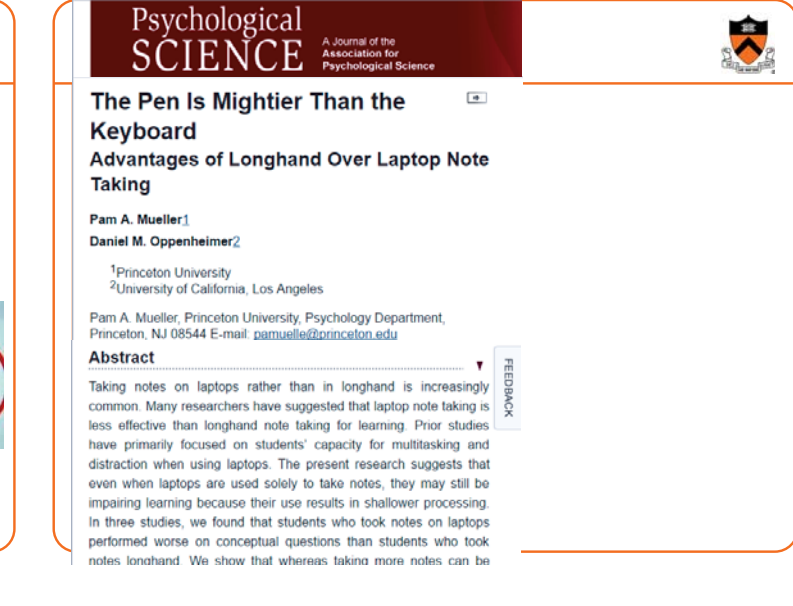

## **Precepts**

![](_page_2_Picture_10.jpeg)

15

17

13

### **Precepts**

- Describe material at the "practical" low level
- Support your work on assignments
- Hard copy handouts distributed during precepts
- Handouts available via course website

### Precept etiquette

- Attend your precept
- Use SCORE to move to another precept
	- Trouble  $\Rightarrow$  See Colleen Kenny-McGinley (CS Bldg 210)
		- But Colleen can't move you into a full precept
- Must miss your precept?  $\Rightarrow$  inform preceptors & attend another

### **Precepts begin Monday**

## **Website**

### **Website**

- Access from http://www.cs.princeton.edu/courses/schedule
- Princeton CS  $\rightarrow$  Courses  $\rightarrow$  Course Schedule  $\rightarrow$  COS 217
- Home page, schedule page, assignment page, policies page

![](_page_2_Picture_28.jpeg)

## **Piazza**

### Piazza

- http://piazza.com/class#fall2016/cos217/
- Instructions provided in first precept

### Piazza etiquette

- Study provided material before posting question
- Lecture slides, precept handouts, required readings
- Read all (recent) Piazza threads before posting question
- Don't show your code!!!
	- See course policies

![](_page_2_Picture_39.jpeg)

![](_page_2_Figure_40.jpeg)

16

## **Manuals**

19

### Manuals (for reference only, available online)

- *Intel 64 and IA-32 Architectures Software Developer's Manual, Volumes 1-3*
- *Intel 64 and IA-32 Architectures Optimization Reference Manual*
- *Using* **as***, the GNU Assembler*

### See also

• Linux **man** command

![](_page_3_Picture_8.jpeg)

## **Programming Environment**

![](_page_3_Figure_10.jpeg)

![](_page_3_Figure_11.jpeg)

### $\overline{\phantom{a}}$ **Agenda Programming Assignments** Programming assignments 0. Introductory survey Course overview Getting started with C 1. "De-comment" program • History of C • Introductions 2. String module • Course goals • Building and running C 3. Symbol table module programs • Resources 4. Assembly language programs • Characteristics of C • Grading 5. Buffer overrun attack (partner from your precept) • **Policies** • C details (if time) 6. Heap manager module (partner from your precept) • Schedule 7. Unix shell **Assignments 0 and 1 are available now Start early!!!**

## **University rules:**

### **Sources of help, citing your sources**

![](_page_4_Picture_2.jpeg)

### **2.4.5 Tutoring**

An undergraduate is subject to disciplinary action if that student makes use of any tutoring service or facility other than that regularly authorized by the Office of the Dean of the College.

### **2.4.6 General Requirements for the Acknowledgment of Sources in Academic Work**

An important general rule is this: if you are unsure whether or not to acknowledge a source, always err on the side of caution and completeness by citing rather than not citing.

In those cases where individual reports are submitted based on work involving collaboration, proper acknowledgment of the extent of the collaboration must appear in the report. . . . each student's signature is taken to mean that the student has contributed fairly to the work involved . .

## **Policies**

## **Study the course** <sup>䇾</sup>**Policies**<sup>䇿</sup> **web page!**

![](_page_4_Picture_10.jpeg)

26

Especially the assignment collaboration policies

- Violations often involve **trial by Committee on Discipline**
- Typical course-level penalty is **F for course**
- Typical University-level penalty is **suspension from University** for 1 academic year

## **Assignment Related Policies**

![](_page_4_Picture_16.jpeg)

27

### Some highlights:

Rights, Rules, esponsibilities

- You may not reveal any of your assignment solutions (products, descriptions of products, design decisions) on Piazza.
- **Getting help**: To help you compose an assignment solution you may use only authorized sources of information, may consult with other people only via the course's Piazza account or via interactions that might legitimately appear on the course's Piazza account, and must declare your sources in your readme file for the assignment.
- **Giving help**: You may help other students with assignments only via the course's Piazza account or interactions that might legitimately appear on the course's Piazza account, and you may not share your assignment solutions with anyone, ever, in any form.

### Ask the professor for clarifications

• Only Prof. Appel can waive any policies (and only in writing)

![](_page_4_Figure_23.jpeg)

### $29$ **Course Schedule Weeks Lectures Precepts** 1-2 Number Systems C (conceptual) Linux/GNU C (pragmatic) 3-6 
<sup>"</sup>Pgmming in the Large" Advanced C 6 Midterm Exam 7 Recess 8-13 **The Hood** (conceptual) "Under the Hood" (pgmming asgts) Reading Period Final Exam

![](_page_4_Picture_25.jpeg)

### **The C Programming Language Who**? Dennis Ritchie **When**? ~1972 **Where**? Bell Labs **Why**? Compose the Unix OS  $31$  **b**  $\phantom{1}$   $\phantom{1}$   $\phantom{$ **Java vs. C: History**  $\overline{BCPL} \rightarrow \overline{B} \rightarrow \overline{C} \rightarrow K\&R\ C$ ANSI C89 ISO C90 ISO C99 ANSI C99 1960 1970 1972 1978 1989 1999  $LISP$   $\longrightarrow$  Smalltalk  $\longrightarrow$  C++  $\longrightarrow$  Java Our compiler supports these  $\overline{\text{We will use}}$  only partially ISO C11 2011

![](_page_5_Figure_1.jpeg)

![](_page_5_Figure_2.jpeg)

![](_page_5_Figure_3.jpeg)

![](_page_6_Figure_0.jpeg)

# HW (CourseLab) OS (Linux) **Running C Programs** 38  $data$   $\longrightarrow$  mypgm  $\longrightarrow$  data **\$ ./mypgm** mypgm (machine lang code)

![](_page_6_Figure_2.jpeg)

## **Java vs. C: Efficiency**

Java has automatic array-bounds checking, nullpointer checking, automatic memory management (garbage collection), other safety features

C has manual bounds checking, null checking, memory management

**Result**: C programs are (often) faster

**Result 2**: C programs are buggy, exploitable

![](_page_6_Picture_301.jpeg)

41

![](_page_7_Picture_0.jpeg)

![](_page_7_Picture_1.jpeg)

![](_page_7_Figure_2.jpeg)

![](_page_7_Picture_3.jpeg)

![](_page_7_Picture_291.jpeg)

# **Java vs. C: Details**

![](_page_8_Picture_571.jpeg)

![](_page_8_Picture_572.jpeg)

![](_page_8_Picture_573.jpeg)

**SV** 

![](_page_8_Picture_574.jpeg)

![](_page_8_Picture_575.jpeg)

![](_page_8_Picture_576.jpeg)

![](_page_8_Picture_577.jpeg)

## **Summary**

### Course overview

- Introductions
- Course goals
	- Goal 1: Learn "programming in the large"
	- Goal 2: Look "under the hood" and learn low-level programming
	- Use of C and Linux supports both goals
- Resources
	- Lectures, precepts, programming environment, Piazza, textbooks
- Course website: access via http://www.cs.princeton.edu
- Grading
- Policies
- Schedule

## Getting started with C

• History of C

**Summary**

- Building and running C programs
- Characteristics of C
- Details of C
	- Java and C are similar
	- Knowing Java gives you a head start at learning C

56

## **Getting Started**

![](_page_9_Picture_22.jpeg)

55

Check out course website **soon**

- **Study** <sup>䇾</sup>**Policies**<sup>䇿</sup> **page**
- First assignment is available

Establish a reasonable computing environment **soon**

• Instructions given in first precept

![](_page_9_Picture_28.jpeg)